### МИНИСТЕРСТВО СЕЛЬСКОГО ХОЗЯЙСТВА РОССИЙСКОЙ ФЕДЕРАЦИИ

Федеральное государственное бюджетное образовательное учреждение высшего образования

«Воронежский государственный аграрный университет имени императора Петра I»

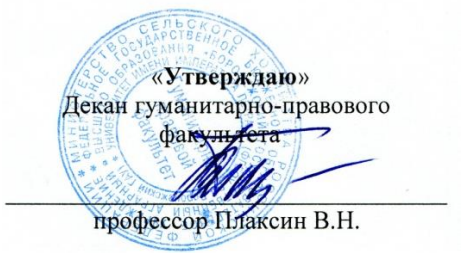

# **РАБОЧАЯ ПРОГРАММА УЧЕБНОЙ ДИСЦИПЛИНЫ Б1.В.ОД.13 WEB-ДИЗАЙН**

Направление подготовки:

**Академический бакалавриат 44.03.04 Профессиональное обучение (по отраслям)**

Профиль:

**Информатика, вычислительная техника и компьютерные технологии**

Гуманитарно-правовой факультет

Кафедра Информационного обеспечения и моделирования агроэкономических систем

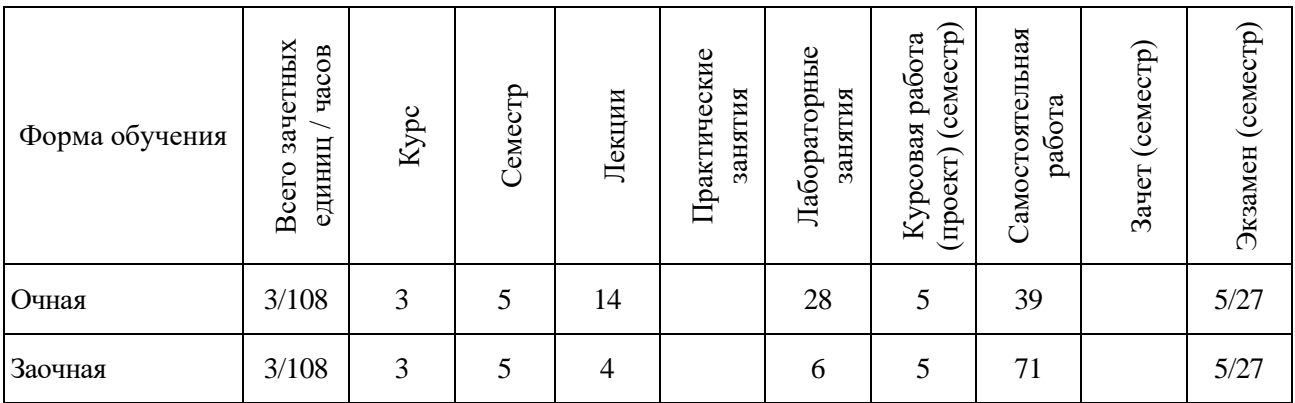

Программу подготовил:

доцент кафедры информационного обеспечения доцент кафедры информационного обеспечения С.М. Кусмагамбетов и моделирования агроэкономических систем С.

Рабочая программа учебной дисциплины «Web-дизайн» разработана в соответствии с Федеральным государственным образовательным стандартом высшего образования по направлению подготовки 44.03.04 Профессиональное обучение (по отраслям) (уровень бакалавриата) (утвержден приказом Министерства образования и науки РФ № 1085 от 1 октября 2015 г.).

Утверждена на заседании кафедры Информационного обеспечения и моделирования агроэкономических систем (протокол № 6 от 10.11.2015 г.).

Заведующий кафедрой: Улезько Маританов А.В. Улезько

Рабочая программа учебной дисциплины «Web-дизайн» рекомендована к использованию в учебном процессе на заседании методической комиссии гуманитарно-правового факультета (протокол № 2 от 10.11.2015 г.).

Председатель методической комиссии АА. Юрьева

### СОДЕРЖАНИЕ

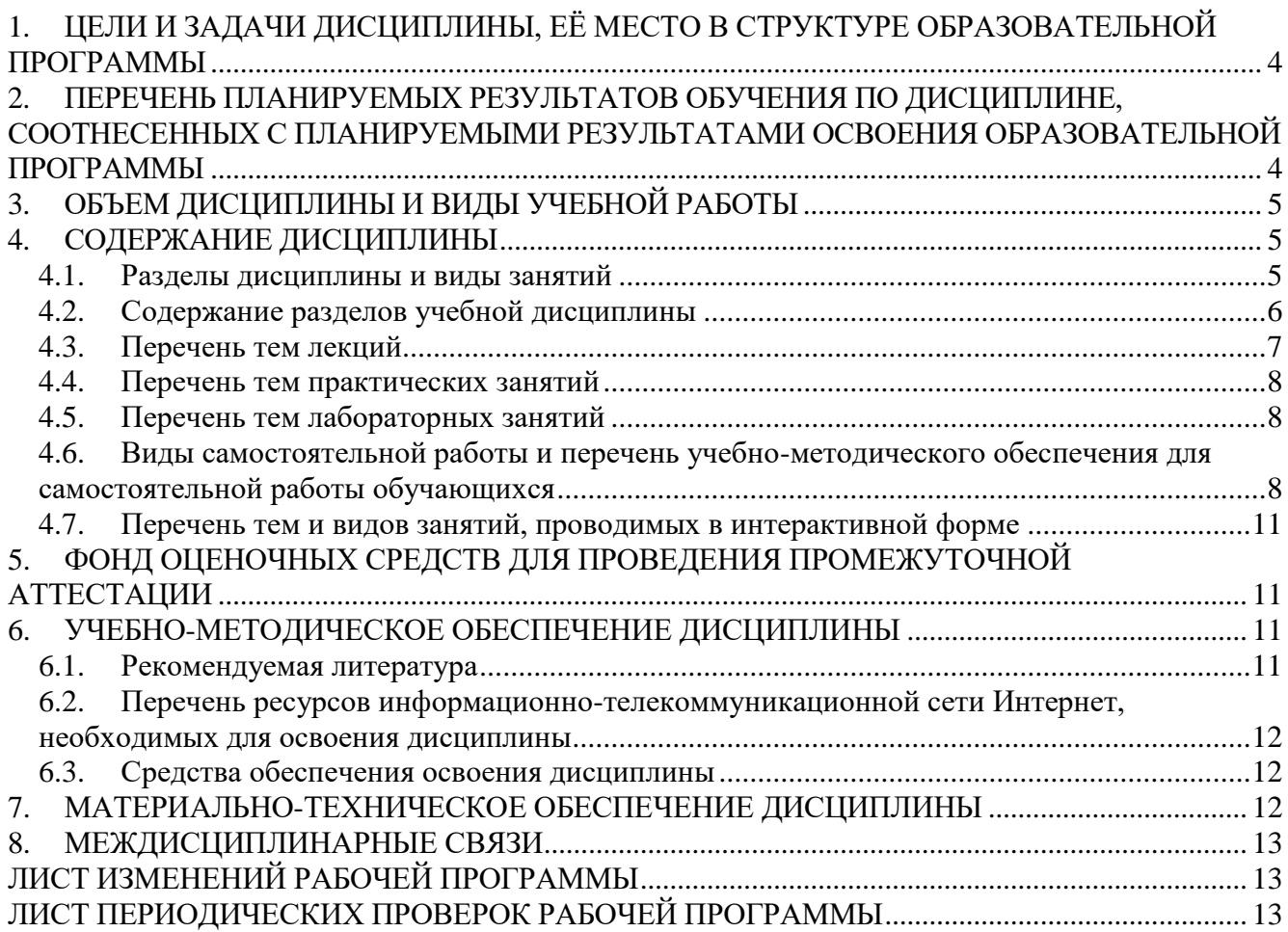

### **1. ЦЕЛИ И ЗАДАЧИ ДИСЦИПЛИНЫ, ЕЁ МЕСТО В СТРУКТУРЕ ОБРАЗОВАТЕЛЬНОЙ ПРОГРАММЫ**

#### <span id="page-3-0"></span>*Цель изучения дисциплины*

Основная цель изучения дисциплины - научить обучающихся создавать webстраницы и web-сайты с использованием HTML, разрабатывать структуру web-сайта и проектировать эффективный пользовательский интерфейс.

#### *Задачи изучения дисциплины*

Изучение методологических и концептуальных теоретических сведений о webдизайне.

Формирование у обучающихся умения и навыков работы с web-страницами и эффективного комбинирования элементов мультимедиа.

Формирование у обучающихся умения применять современные методики разработки и сопровождения web-сайтов, используемых в дальнейшей профессиональной деятельности.

#### *Объект дисциплины*

Отрасль веб-разработки и разновидность дизайна, в задачи которой входит проектирование пользовательских веб-интерфейсов для сайтов или веб-приложений

#### *Предмет дисциплины*

Методы и средства, применяемые в применяемые в web-дизайне

#### *Место дисциплины в структуре образовательной программы*

Дисциплина «Web-дизайн» является обязательной дисциплиной из вариативной части. Базируется на знаниях и умениях, полученных в курсах «Информатика». В свою очередь, знания и умения, полученные при изучении данной дисциплины, могут использоваться при освоении курса «Интернет-технологии» и при выполнении выпускных квалификационных работ.

### <span id="page-3-1"></span>**2. ПЕРЕЧЕНЬ ПЛАНИРУЕМЫХ РЕЗУЛЬТАТОВ ОБУЧЕНИЯ ПО ДИСЦИПЛИНЕ, СООТНЕСЕННЫХ С ПЛАНИРУЕМЫМИ РЕЗУЛЬТАТАМИ ОСВОЕНИЯ ОБРАЗОВАТЕЛЬНОЙ ПРОГРАММЫ**

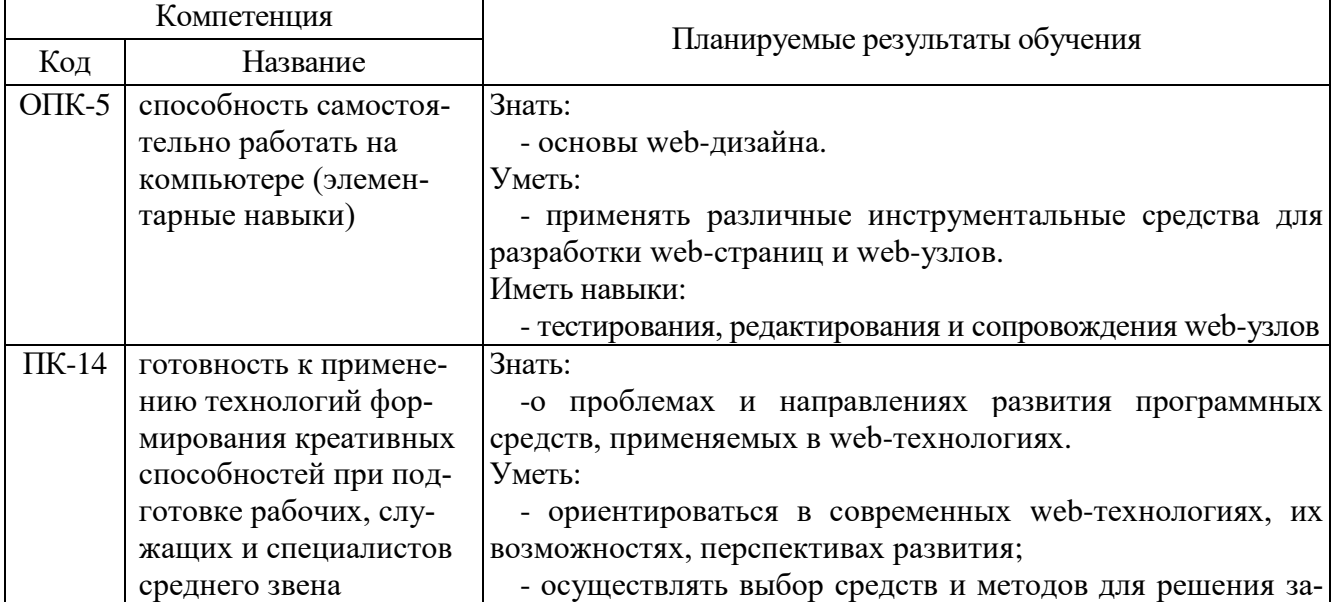

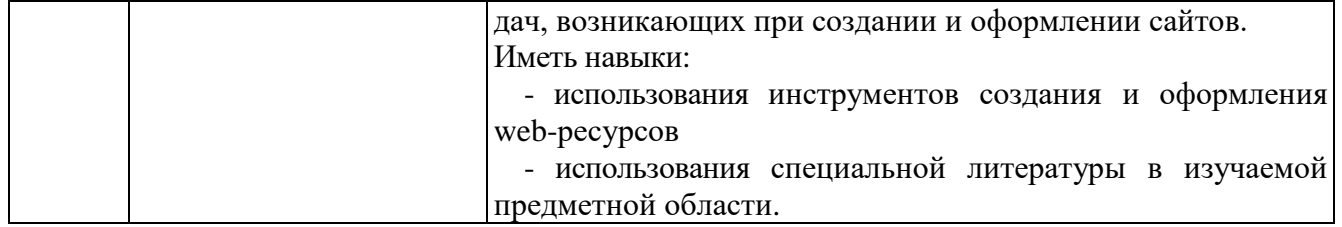

# **3. ОБЪЕМ ДИСЦИПЛИНЫ И ВИДЫ УЧЕБНОЙ РАБОТЫ**

<span id="page-4-0"></span>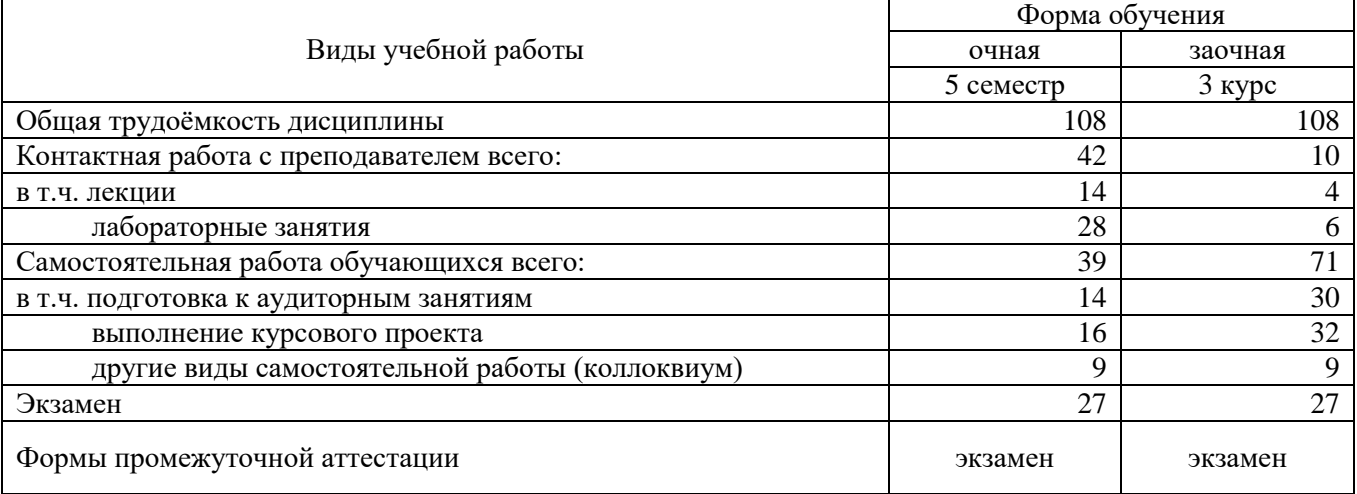

### **4. СОДЕРЖАНИЕ ДИСЦИПЛИНЫ**

#### **4.1. Разделы дисциплины и виды занятий**

<span id="page-4-2"></span><span id="page-4-1"></span>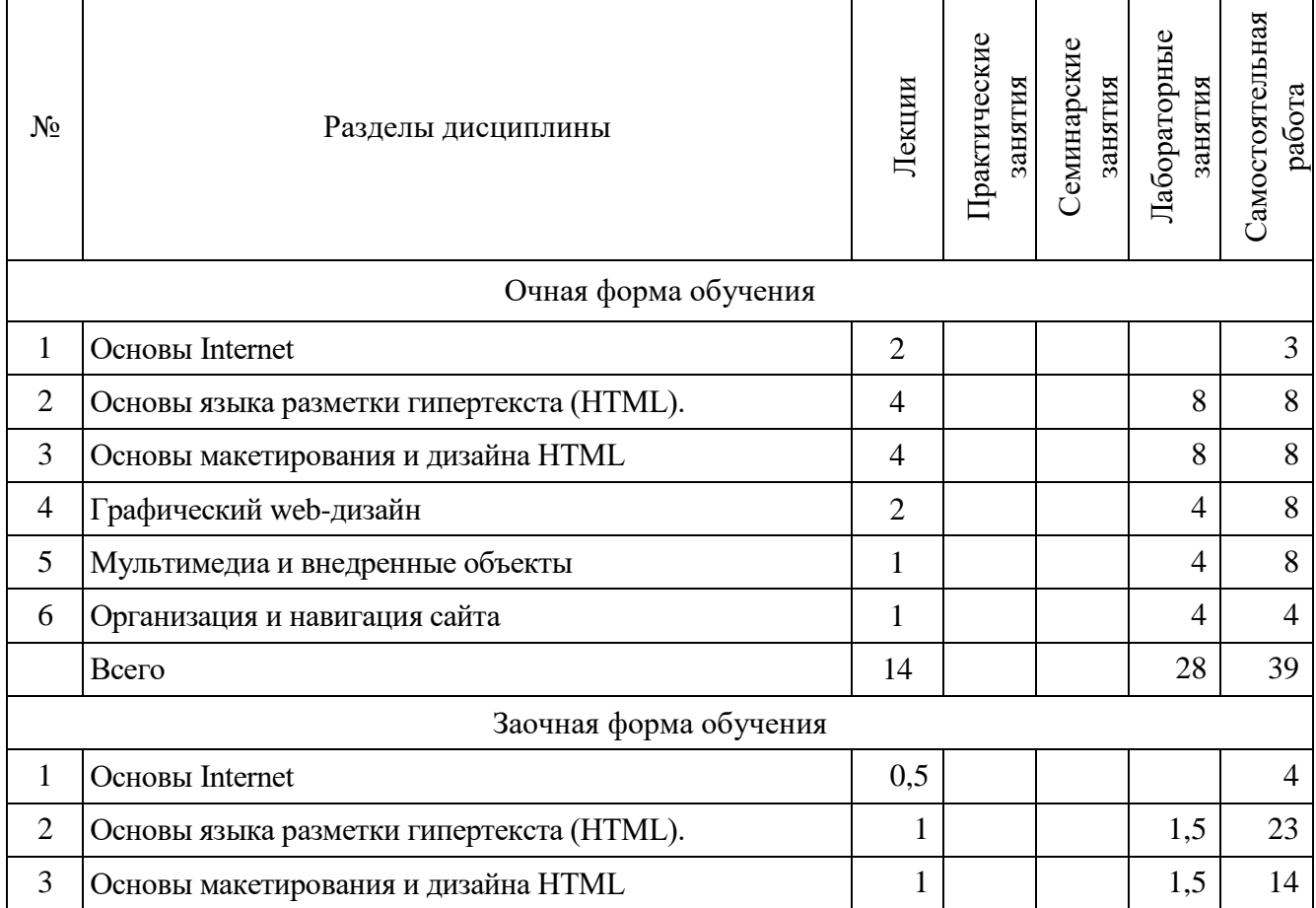

#### **Страница 6 из 13**

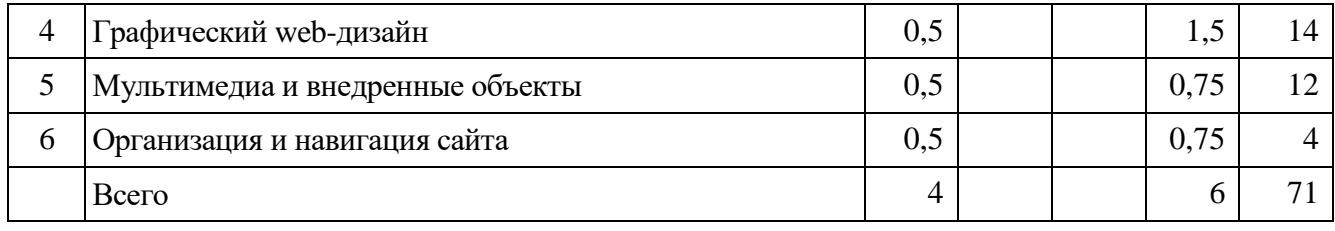

#### **4.2. Содержание разделов учебной дисциплины**

#### <span id="page-5-0"></span>**Раздел 1. Основы Internet.**

- 1.1. Компьютерные сети, Internet. Структура Internet. Web-сервер. Web-сайт. Адресация в Internet. Система доменных имен. Регистрация имен доменов. Унифицированный идентификатор ресурсов. Соединение с Internet. Программное обеспечение для доступа к информационным ресурсам (web-браузер). Технологии создания webдокументов (HTML).
- 1.2. Размещение сайтов (hosting).

#### **Раздел 2. Основы языка разметки гипертекста (HTML).**

- 2.1. Синтаксис HTML. Создание документов HTML (web-страниц).
- 2.2. Форматирование текста (шрифтовое оформление).
- 2.3. Форматирование текста (структурное оформление).
- 2.4. Графические элементы.
- 2.5. Оформление списков.
- 2.6. Связывание страниц (гиперссылки).
- 2.7. Использование таблиц.
- 2.8. Построение форм.

#### **Раздел 3. Основы макетирования и дизайна HTML.**

- 3.1. Основы каскадных листов стилей (CSS).
- 3.2. Оформление web-документов с помощью CSS.
- 3.3. Макетирование с помощью таблиц.
- 3.4. Использование фреймов.

#### **Раздел 4. Графический web-дизайн.**

- 4.1. Работа с цветом.
- 4.2. Форматы web-графики. Оптимизация графики.
- 4.3. Создание web-графики. Карта ссылок.
- 4.4. Создание анимационных изображений. Баннеры.

#### **Раздел 5. Мультимедиа и внедренные объекты.**

- 5.1. Размещение аудио и видео на web-странице.
- 5.2. Применение Flash-анимации, Java-аплетов и элементов управления ActiveX.

#### **Раздел 6. Организация и навигация сайта.**

- 6.1. Типы и архитектуры сайтов.
- 6.2. Основные приемы навигации.

### <span id="page-6-0"></span>**4.3. Перечень тем лекций**

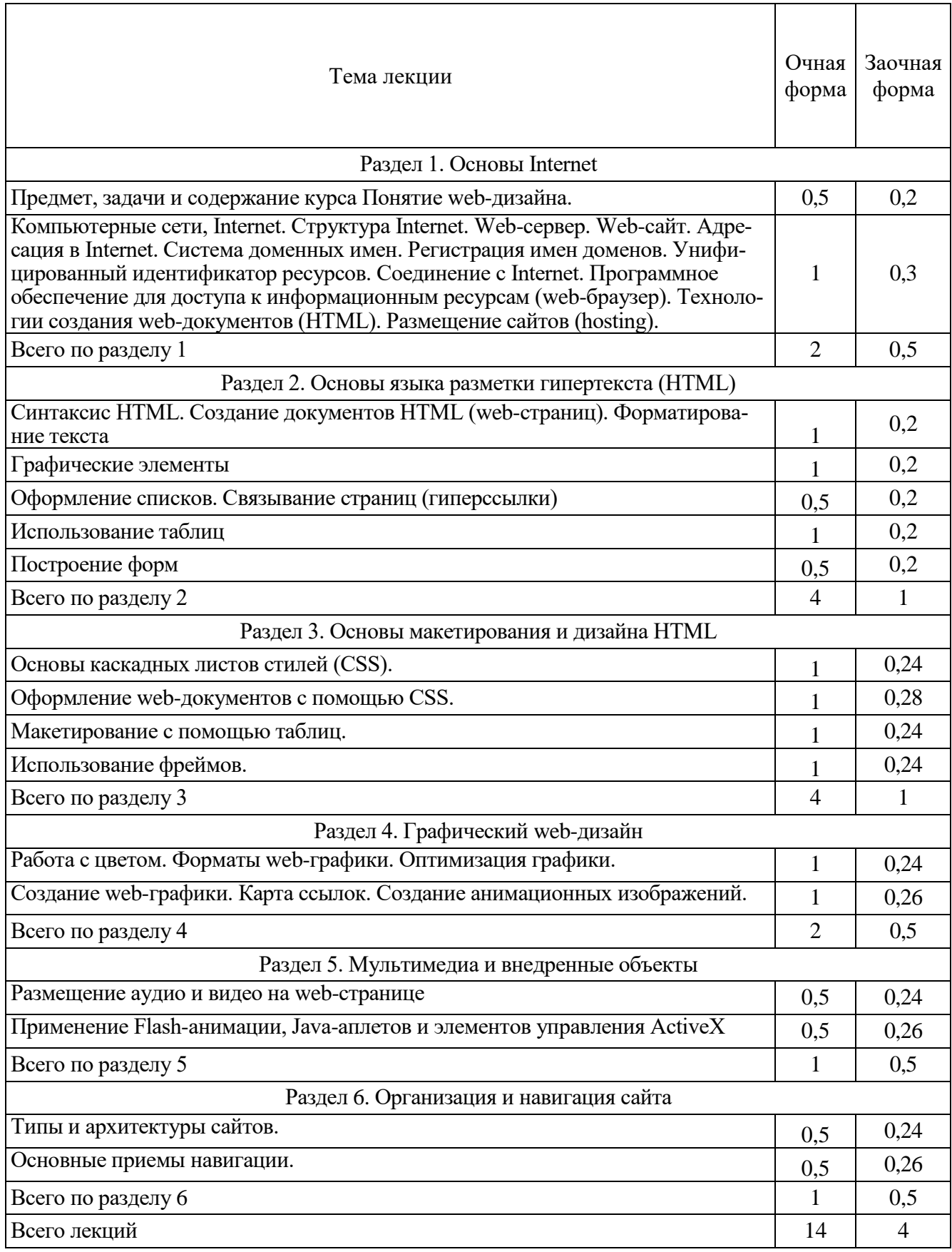

#### <span id="page-7-0"></span>**4.4. Перечень тем практических занятий**

(учебным планом не предусмотрены)

### <span id="page-7-1"></span>**4.5. Перечень тем лабораторных занятий**

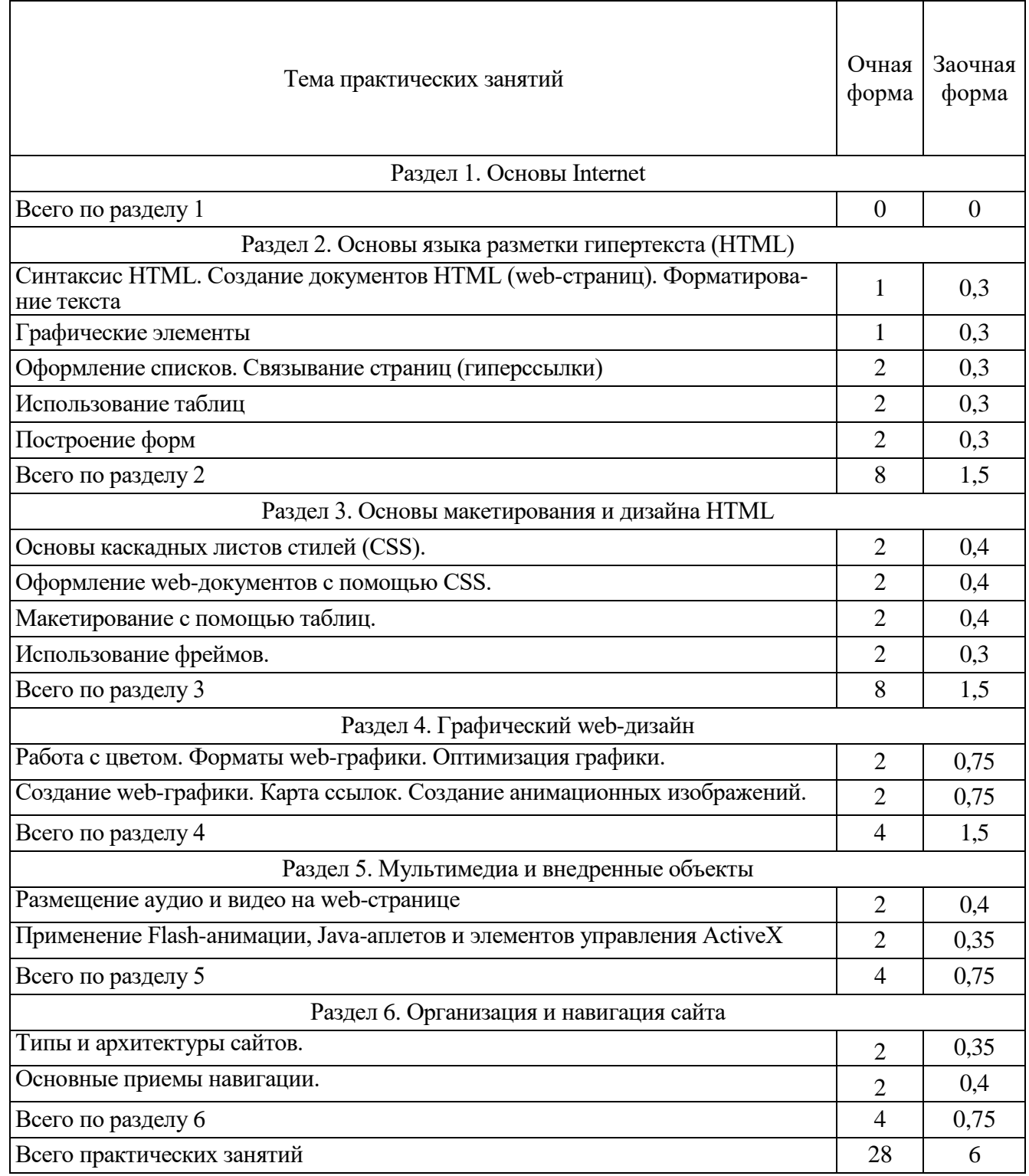

### <span id="page-7-2"></span>**4.6. Виды самостоятельной работы и перечень учебно-методического обеспечения для самостоятельной работы обучающихся**

Самостоятельная работа при изучении дисциплины складывается из самостоятельной работы на аудиторных занятиях и внеаудиторной самостоятельной работы.

#### **4.6.1. Подготовка к аудиторным занятиям**

Основными видами самостоятельной работы при изучении дисциплины «Web-дизайн» являются:

 подготовка к практическим занятиям через проработку лекционного материала по соответствующей теме;

 изучение тем, не вошедших в лекционный материал, но обязательных согласно рабочей программе дисциплины;

 систематизация знаний путем проработки пройденных лекционных материалов по конспекту лекций и учебному пособию на основании перечня вопросов, выносимых на экзамен; тестовых вопросов по материалам лекционного курса и базовых вопросов по результатам освоения тем, вынесенных на практические занятия;

- подготовка к текущему и промежуточному контролю;
- самостоятельное решение поставленных задач на основе заранее полученных знаний.

#### **4.6.2. Перечень тем курсовых работ (проектов)**

Курсовой проект на тему «Разработка web-сайта образовательного учреждения (структурного подразделения образовательного учреждения)» выполняется по материалам учреждения (структурного подразделения образовательного учреждения), выбранном студентом и согласованным с преподавателем, ведущим лабораторные занятия.

#### **4.6.3. Перечень тем рефератов, расчетно-графических и контрольных работ**

Не предусмотрены.

#### **4.6.4. Перечень тем и учебно-методического обеспечения для самостоятельной работы обучающихся**

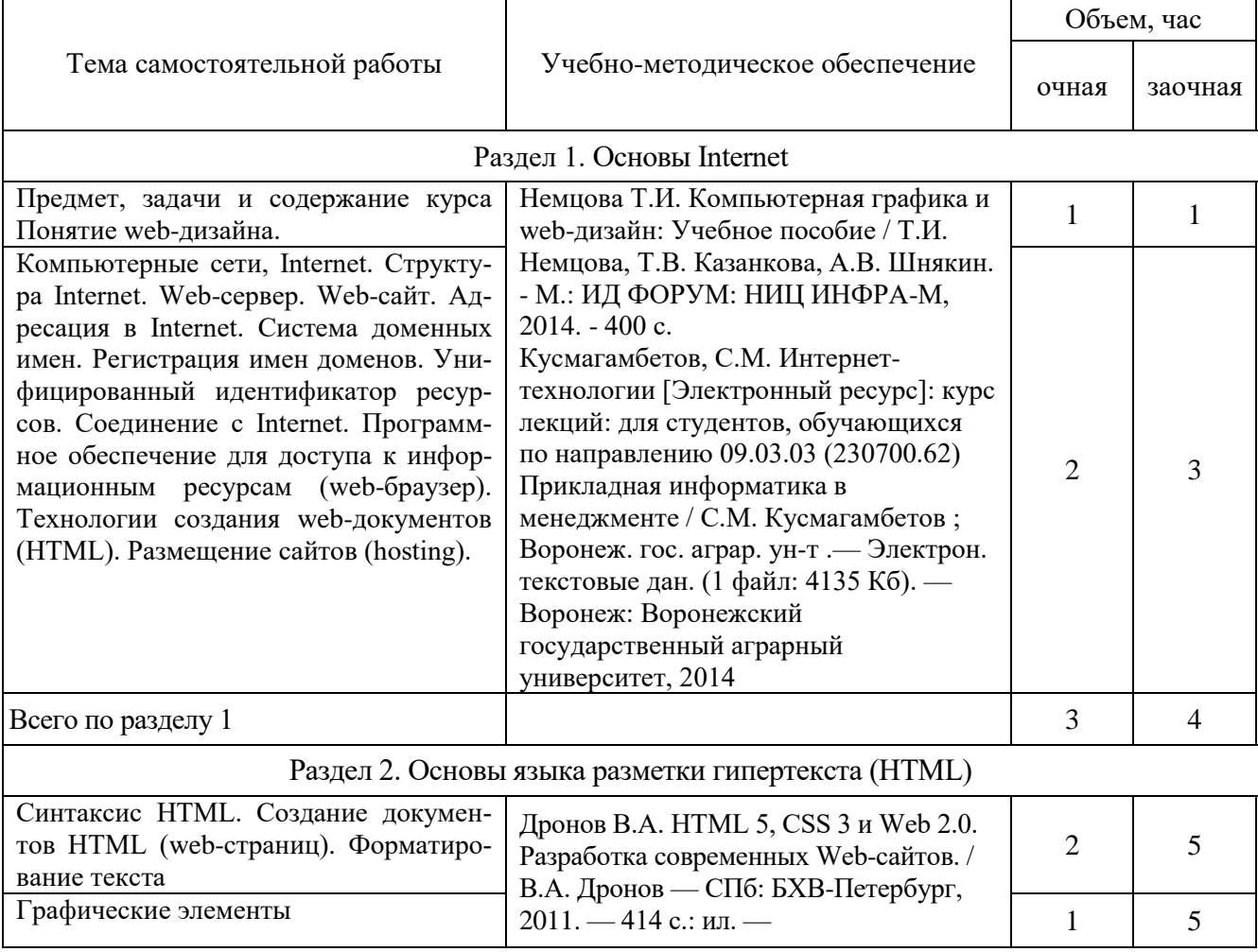

### **Страница 10 из 13**

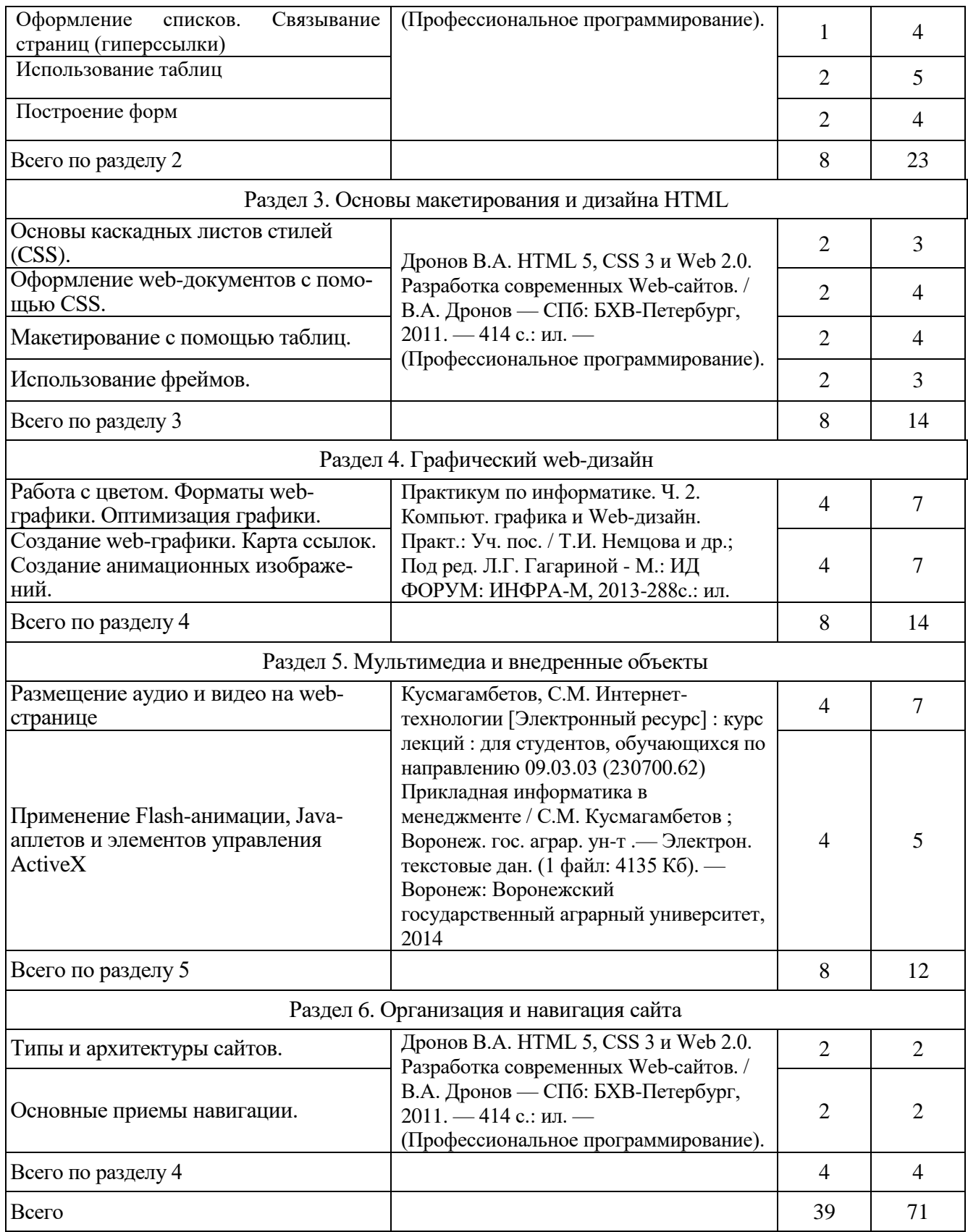

# **4.6.5. Другие виды самостоятельной работы**

Учебным планом не предусмотрены.

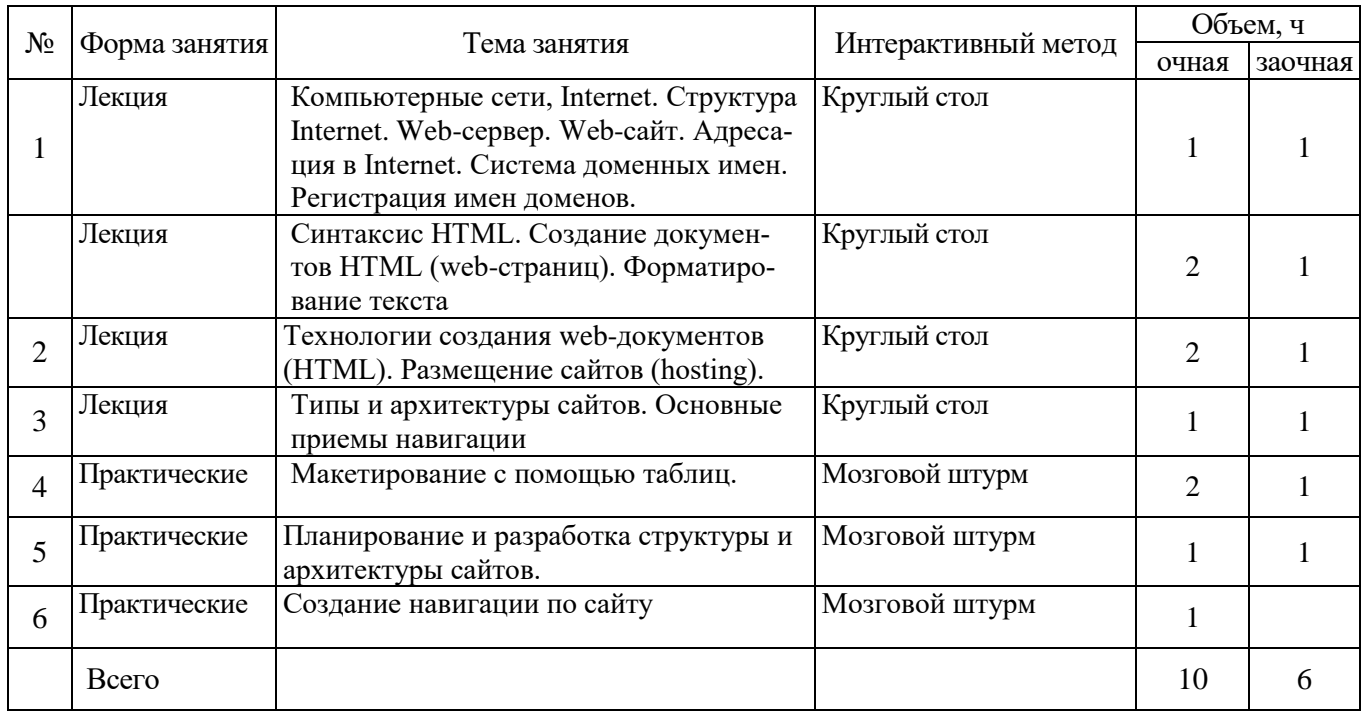

#### <span id="page-10-0"></span>**4.7. Перечень тем и видов занятий, проводимых в интерактивной форме**

### <span id="page-10-1"></span>**5. ФОНД ОЦЕНОЧНЫХ СРЕДСТВ ДЛЯ ПРОВЕДЕНИЯ ПРОМЕЖУТОЧНОЙ АТТЕСТАЦИИ**

Полное описание фонда оценочных средств для промежуточной аттестации обучающихся с перечнем компетенций, описанием показателей и критериев оценивания компетенций, шкал оценивания, типовых контрольных заданий и методические материалы представлены в виде отдельного документа (Фонд оценочных средств).

#### <span id="page-10-2"></span>**6. УЧЕБНО-МЕТОДИЧЕСКОЕ ОБЕСПЕЧЕНИЕ ДИСЦИПЛИНЫ**

#### **6.1. Рекомендуемая литература**

6.1.1. Основная литература

<span id="page-10-3"></span>1. Немцова Т.И. Компьютерная графика и web-дизайн: Учебное пособие / Т.И. Немцова, Т.В. Казанкова, А.В. Шнякин. - М.: ИД ФОРУМ: НИЦ ИНФРА-М, 2014. - 400 с. <URL:http://znanium.com/catalog.php?bookinfo=458966>

2. Дронов В.А. HTML 5, CSS 3 и Web 2.0. Разработка современных Web-сайтов. / В.А. Дронов — СПб: БХВ-Петербург, 2011. — 414 с.: ил. — (Профессиональное программирование). <URL:http://znanium.com/catalog.php?bookinfo=351455>

#### 6.1.2. Дополнительная литература

1. Кусмагамбетов, С.М. Интернет-технологии [Электронный ресурс] : курс лекций : для студентов, обучающихся по направлению 09.03.03 (230700.62) Прикладная информатика в менеджменте / С.М. Кусмагамбетов ; Воронеж. гос. аграр. ун-т .— Электрон. текстовые дан. (1 файл: 4135 Кб). — Воронеж: Воронежский государственный аграрный университет, 2014 <URL:http://catalog.vsau.ru/elib/books/b89973.pdf>.

2. Дунаев В.В. HTML, скрипты и стили / Дунаев В.В. — 3-е изд., переб. и доп. — СПб.: БХВ-Петербург, 2011. — 816 с.: ил. — (В подлиннике). <URL:http://znanium.com/catalog.php?bookinfo=350807>

3. Практикум по информатике. Ч. 2. Компьют. графика и Web-дизайн. Практ.: Уч. пос. / Т.И. Немцова и др.; Под ред. Л.Г. Гагариной - М.: ИД ФОРУМ: ИНФРА-М, 2013-288с.: ил. <URL:http://znanium.com/catalog.php?bookinfo=400936>

#### **Страница 12 из 13**

6.1.3. Методические указания для обучающихся по освоению дисциплины

1. Кусмагамбетов, С.М. Методические указания по освоению дисциплины «Webдизайн» и самостоятельной работе / С.М. Кусмагамбетов. – Воронеж: ВГАУ, 2017.

Не требуются

6.1.4. Периодические издания

### <span id="page-11-0"></span>**6.2. Перечень ресурсов информационно-телекоммуникационной сети Интернет, необходимых для освоения дисциплины**

- 1. Электронные ресурсы ЭБС eLIBRARY.RU. Режим доступа:<http://elibrary.ru/>
- 2. Электронные ресурсы ЭБС Znanium Режим доступа: [http://znanium.com](http://znanium.com/)
- 3. Электронные ресурсы ЭБС Лань Режим доступа: [http://e.lanbook.com](http://e.lanbook.com/)
- 4. Электронные ресурсы Национальной электронной библиотеки Режим доступа:<https://нэб.рф/>
- <span id="page-11-1"></span>5. Электронные ресурсы Росстата. – Режим доступа: http://www.gks.ru/

#### **6.3. Средства обеспечения освоения дисциплины**

### **6.3.1. Компьютерные программы**

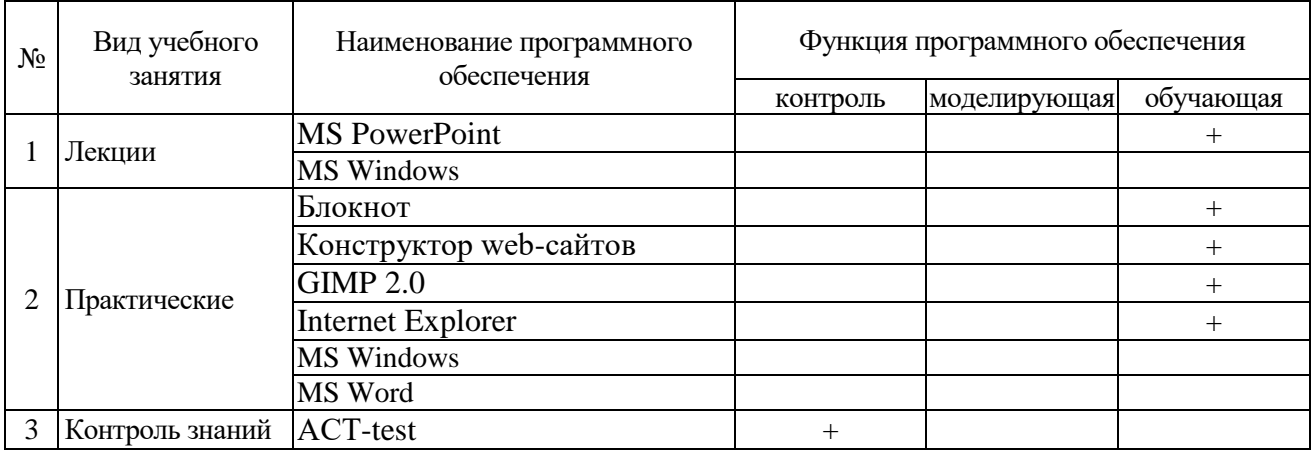

#### **6.3.2. Аудио- и видеопособия**

Учебным планом не предусмотрены.

#### **6.3.3. Компьютерные презентации учебных курсов**

Весь лекционный курс проиллюстрирован с помощью компьютерных презентаций.

### **7. МАТЕРИАЛЬНО-ТЕХНИЧЕСКОЕ ОБЕСПЕЧЕНИЕ ДИСЦИПЛИНЫ**

<span id="page-11-2"></span>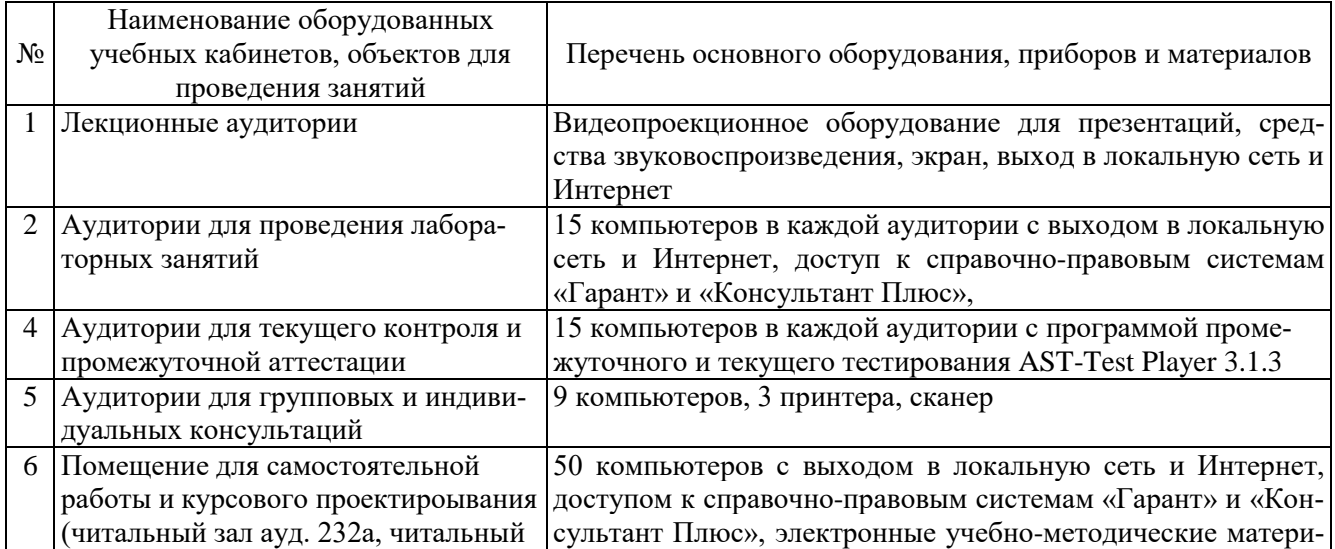

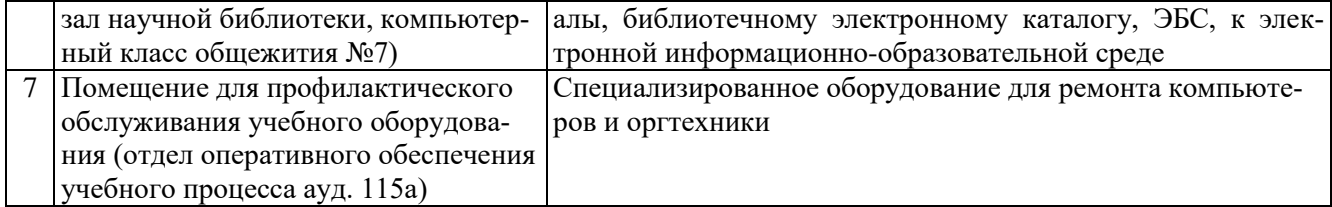

### **8. МЕЖДИСЦИПЛИНАРНЫЕ СВЯЗИ**

### Протокол согласования рабочей программы с другими дисциплинами:

<span id="page-12-0"></span>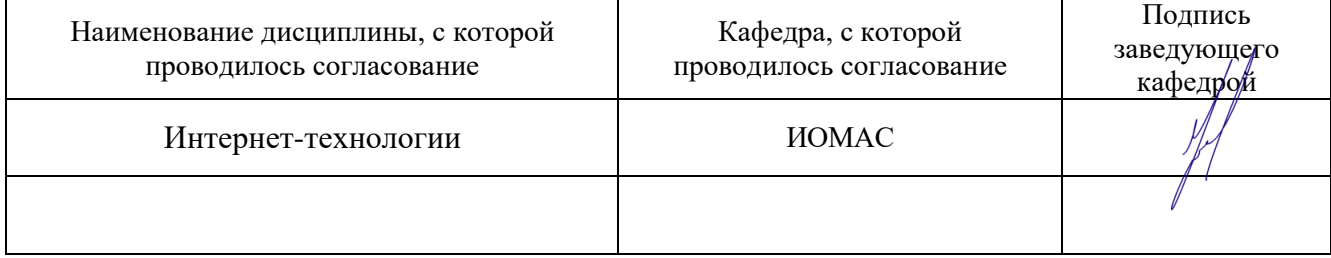

# **ЛИСТ ИЗМЕНЕНИЙ РАБОЧЕЙ ПРОГРАММЫ**

<span id="page-12-1"></span>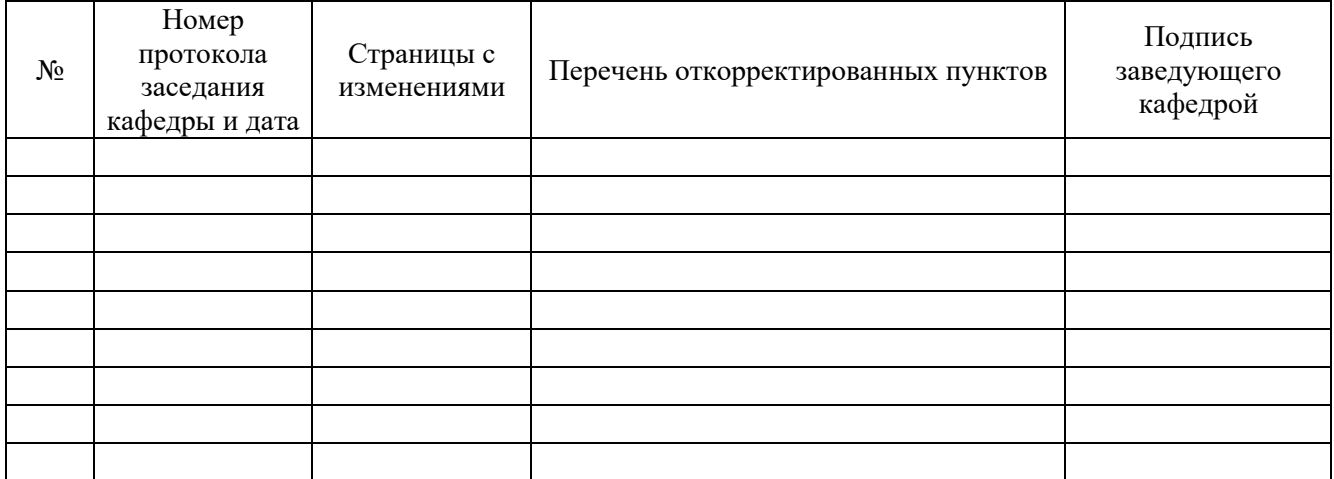

# **ЛИСТ ПЕРИОДИЧЕСКИХ ПРОВЕРОК РАБОЧЕЙ ПРОГРАММЫ**

<span id="page-12-2"></span>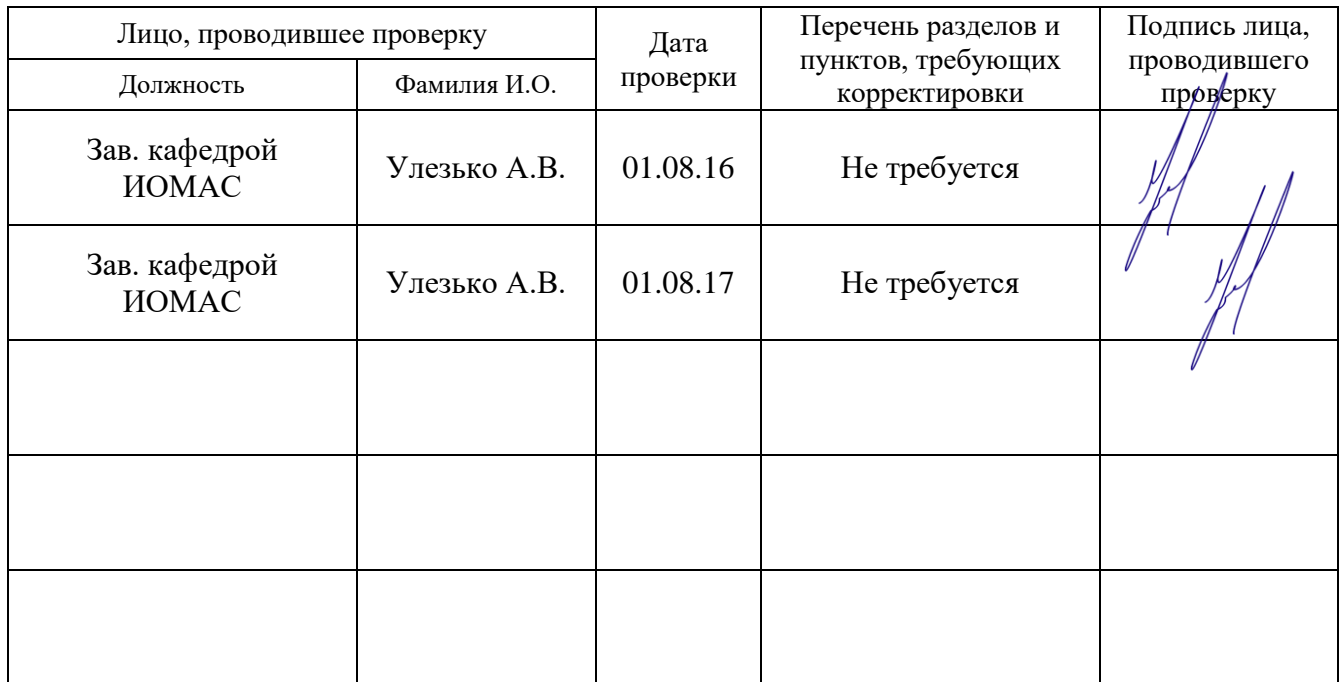